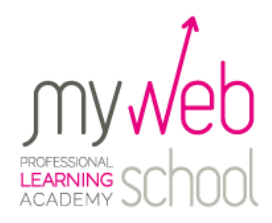

# **MASTER AUTODESK REVIT ARCHITECTURE**

# Progettazione e costruzione architettonica

### **DURATA: 46 lezioni**

30 (formazione) + 2 (test pre-esame) + 8 (specializzazione) + 6 (consulenza di carriera).

#### **PROGRAMMA DEL MASTER**

Tutti i moduli sono funzionali alla realizzazione di un **project work**, secondo la metodologia "**learning by doing**". Il programma è indicativo degli obiettivi minimi da raggiungere. I progetti stabiliti in sede di incontro tecnico iniziale definiscono punti di arrivo differenziati e di certo superiori a quelli indicati dalla certificazione internazionale di riferimento.

## **MODULO 1 – (Approccio alla logica BIM)**

#### **LEZIONE 1**

Cos'è il BIM; Differenza con i programmi CAD; Organizzazione del team di lavoro.

#### **LEZIONE 2**

La nuova normativa sugli appalti pubblici; Il nuovo codice appalti in chiave BIM.

#### **LEZIONE 3**

Progettazione BIM di base; Piano operativo.

#### **LEZIONE 4**

Gestione avanzata progetto; coordinamento del team work.

#### **LEZIONE 5**

Documentazione del progetto; Gestione di carichi e modello analitico.

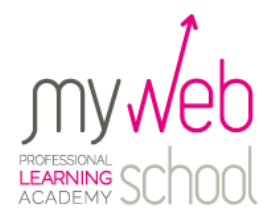

# **MODULO 2 – (Interfaccia e disegno di base)**

#### **LEZIONE 6**

Analisi dell'interfaccia e impostazioni di base.

#### **LEZIONE 7**

Viste dei progetti e definizione degli ambienti.

#### **LEZIONE 8**

Famiglie di oggetti e metodologie di lavoro.

#### **LEZIONE 9**

Definizione dei materiali per gli elementi architettonici.

#### **LEZIONE 10**

Elementi architettonici di base; Uso degli oggetti della libreria.

#### **LEZIONE 11**

Creazione di muri, porte, finestre, scale, tetti, solai, ringhiere.

#### **LEZIONE 12**

Creazione di pareti modulari, facciate continue, superfici topografiche.

#### **LEZIONE 13**

Piante, sezioni, prospetti, viste 3D.

#### **LEZIONE 14**

Lavorare con le stratigrafie; Muri, facciate, cornici, grondaie.

#### **LEZIONE 15**

Uso di livelli, viste, prospetti e sezioni; Creazione di pavimenti e controsoffitti.

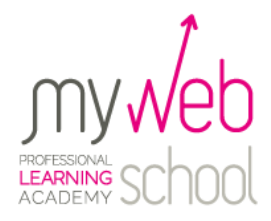

# **MODULO 3 – (Modellazione e costruzione)**

#### **LEZIONE 16**

Planimetrie; Disegno di un edificio.

#### **LEZIONE 17**

Modellazione 3D dei terreni partendo da rilievi topografici.

#### **LEZIONE 18**

Editor di famiglie; Creazione di sottoregioni.

#### **LEZIONE 19**

Personalizzazione delle famiglie parametriche.

#### **LEZIONE 20**

Prospettive, esplosi e spaccati assonometrici.

#### **LEZIONE 21**

Calcoli e analisi energetica; Abachi, tabelle e schemi di colore.

#### **LEZIONE 22**

Cartigli, annotazioni, simboli e impaginazioni.

#### **LEZIONE 23**

Creazione dello stato di fatto e dello stato di progetto.

#### **LEZIONE 24**

Tavole comparative e varianti di progetto.

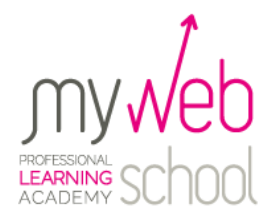

# **MODULO 4 – (Rendering ed espandibilità)**

#### **LEZIONE 25**

Introduzione a Mental Ray e alla Global Illumination.

#### **LEZIONE 26**

Rendering di scene interne ed esterne.

#### **LEZIONE 27**

Uso di materiali e luci. Studio animato sulla luce solare.

#### **LEZIONE 28**

Animazioni e apparecchi fotografici.

#### **LEZIONE 29**

Integrazione con altri software BIM. Import di file .DWG.

#### **LEZIONE 30**

Integrazione con Autocad e 3D Studio Max.

#### **VALUTAZIONE**

**LEZIONE 29** Analisi e consegna del Project Work (parte 1)

#### **LEZIONE 30**

Analisi e consegna del Project Work (parte 2)

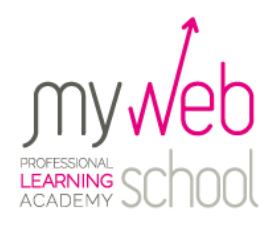

### **CERTIFICAZIONI ACP E ACU**

Le certificazioni **Autodesk Revit Certified User** e **Autodesk Revit Certified Professional** sono titoli riconosciuti a livello globale. Rispondono a requisiti accademici e industriali, migliorano le tue credenziali di esperto ufficialmente certificato e rappresentano per te un grande vantaggio per trovare lavoro, ottenere una promozione o avere successo nella tua carriera.

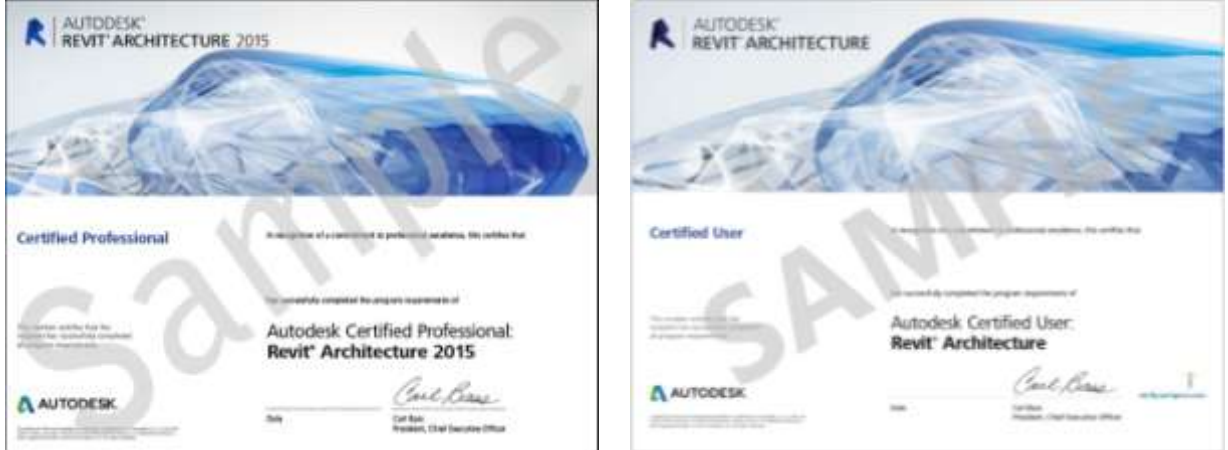

### **OBIETTIVI ESAME**

Interfaccia utente, Gestione file, Viste, Livelli, Muri, Porte, Finestre, Componenti, Griglie e colonne, Scale e Ringhiere, Tetti e Pavimenti, Bozze, Annotazioni, Piani operativi, Set di documenti di lavoro.

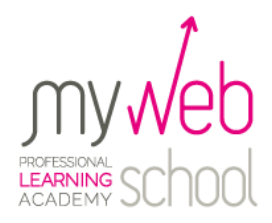

## **SPECIALIZZAZIONE – PERCORSO A – REVIT MEP**

Figura professionale specializzata in gestione di progetti impiantistici di edifici in 3D con l'utilizzo di Autodesk Revit MEP (Mechanical, Electrical & Plumbing). Lavora in team creando e condividendo Workset e sfrutta l'interoperabilità tra Revit Architecture, Revit MEP ed altri software di CAD e BIM.

#### **LEZIONE 1**

Analisi dell'interfaccia e operazioni di base.

#### **LEZIONE 2**

Coordinamento con altri software di CAD e BIM.

#### **LEZIONE 3**

Strumenti di modellazione per gli elementi impiantistici.

#### **LEZIONE 4**

Dimensionamento e analisi energetica.

#### **LEZIONE 5**

Creazione e modifica di famiglie impiantistiche.

#### **LEZIONE 6**

Stampa della documentazione di progetto.

#### **LEZIONE 7**

Rendering, luci, materiali e apparecchi fotografici.

#### **LEZIONE 8**

Workset e gestione di un progetto condiviso.